## **Using Natural System Commands for DB2**

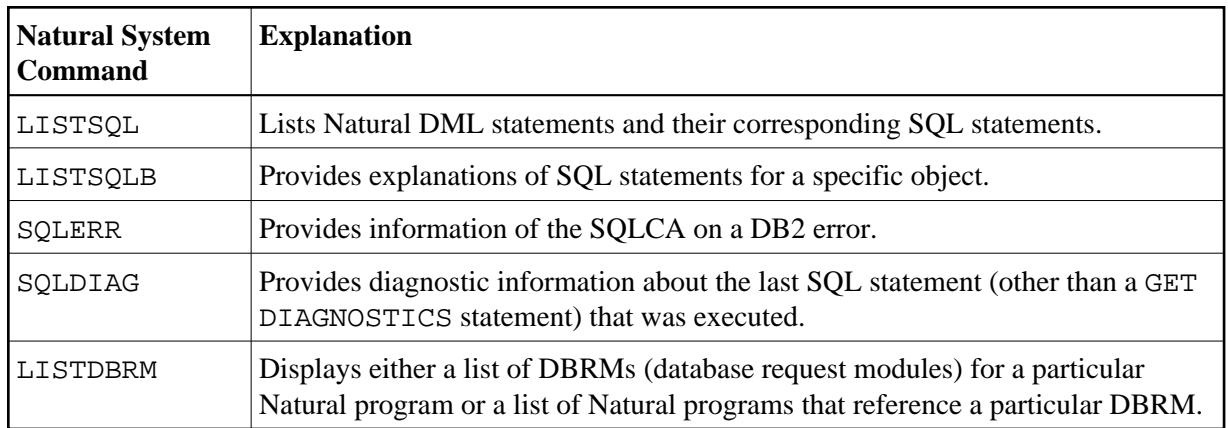

The following Natural system commands have been incorporated into the **Natural Tools for DB2**:

For a description of these commands, follow the links leading to the Natural *System Commands* documentation.